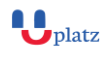

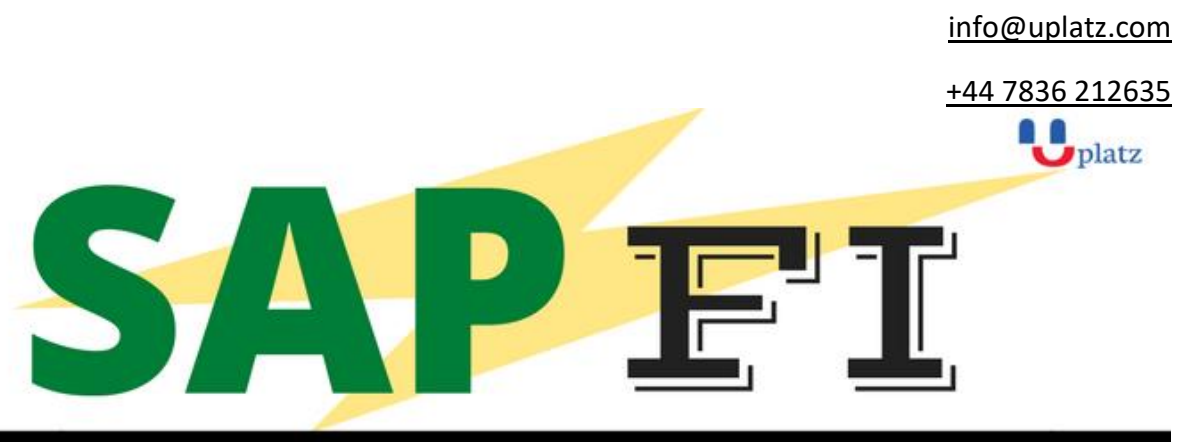

# $\div$ 1:1 Instructor-Led Online Training $\bm{\leftarrow}$

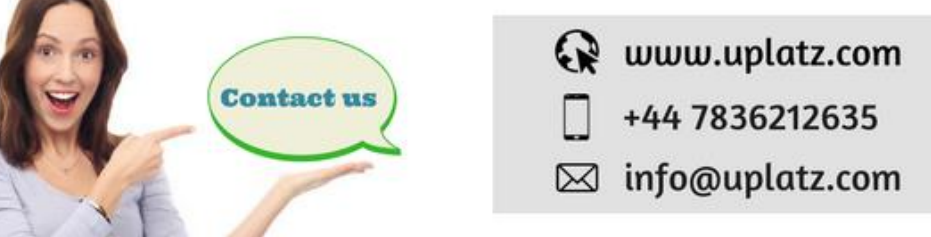

# **Overview**

SAP FI - the best configuration for internal as well as external accounting processes; represents FI (Financial Accounting). It is an important core module of ERP processes, wherein real time financial transactions are integrated with various parallel SAP modules for best results.

# **Objectives:**

- Become familiar with the basic concepts of General Ledger Accounting, Accounts Receivable, and Accounts Payable.
- Acquire knowledge to set up business processes in the above areas.

# **Who is it targeted to?**

- Graduates who have basic understanding of finance and financial terminology & want to learn FI.
- SAP Functional Consultants who need a fundamental understanding of FI.
- SAP Technical Consultants and Developers who need a fundamental understanding of FI

## **Requirements**

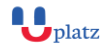

[info@uplatz.com](mailto:info@uplatz.com)

+44 7836 212635

- Basic SAP Skills [\(SAP101\)](https://www.michaelmanagement.com/basic-sap-skills)
- Basic SAP Reporting Skills [\(SAP110\)](https://www.michaelmanagement.com/basic-sap-reporting-skills)
- A general understanding of financial accounting terms

# **COURSE CONTENT**

- 1. [Create a Company](http://www.guru99.com/how-to-create-a-company.html)
- 2. [Create a Company and assign to Company Code](http://www.guru99.com/how-to-create-a-company-code-and-assign-to-a-company.html)

## **General Ledger**

- 3. [How to Create Chart of Accounts in SAP](http://www.guru99.com/how-to-create-chart-of-accounts.html)
- 4. [Create Retained Earnings Account](http://www.guru99.com/how-to-create-retained-earnings-account.html)
- 5. [GL Account in SAP Tutorial: Create, Display, Block & Delete FS00](http://www.guru99.com/how-to-create-a-new-general-ledger-account.html)
- 6. [Posting to General Ledger](http://www.guru99.com/posting-to-general-ledger.html)
- 7. [Create Financial Statement Version](http://www.guru99.com/how-to-create-financial-statement-version-fsv.html)
- 8. [How to perform a Journal Entry Posting FB50 in SAP](http://www.guru99.com/how-to-perform-a-journal-entry-posting.html)
- 9. [Create Fiscal Year Variant & Assign to Company Code in](http://www.guru99.com/how-to-create-a-fiscal-year-variant.html) SAP: Complete Tutorial
- 10. [Define Posting Period Variant](http://www.guru99.com/how-to-define-posting-period-variant.html)
- 11. [Opening And Closing Posting Periods](http://www.guru99.com/how-to-open-and-close-periods-in-posting-period-variant.html)
- 12. [How to Define Field Status Variant & Field Status Group in SAP](http://www.guru99.com/how-to-define-field-status-variant-and-field-status-group.html)
- 13. [Document Type And Number Ranges](http://www.guru99.com/how-to-define-document-type-and-number-range.html)
- 14. [G/L Document Tutorial: Park, Hold, Posting with Refrence in SAP](http://www.guru99.com/how-to-post-a-document-with-reference.html)

### **Accounts Receivable**

- 15. [Introduction to Accounts Receivable](http://www.guru99.com/accounts-receivable-in-sap-fi.html)
- 16. [Customer Master Data Tutorial: Create, Display, Block, Delete in SAP](http://www.guru99.com/how-to-create-a-customer-master-data.html)
- 17. [Change Customer Documents](http://www.guru99.com/how-to-change-customer-documents.html)
- 18. [Create Customer Account Group](http://www.guru99.com/how-to-create-customer-account-group.html)
- 19. [One Time Customer](http://www.guru99.com/how-to-create-one-time-customer-master.html)
- 20. [How to post a Sales Invoice](http://www.guru99.com/how-to-post-sales-invoice.html)
- 21. [Document Reversal](http://www.guru99.com/how-to-perform-document-reversal.html)

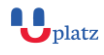

[info@uplatz.com](mailto:info@uplatz.com)

+44 7836 212635

- 22. [Sales Returns –](http://www.guru99.com/how-to-post-a-sales-returns-credit-memo.html) Credit Memo
- 23. [How to Post Incoming Payment](http://www.guru99.com/how-to-post-customer-incoming-payments.html)
- 24. [How to post a Foreign Currency Invoice](http://www.guru99.com/how-to-post-a-foreign-currency-invoice.html)
- 25. [Residual Method: Incoming & Outgoing Partial Payments Posting in SAP](http://www.guru99.com/how-to-post-incoming-partial-payments-by-residual-method.html)
- 26. [Partial Method: Incoming & Outgoing Partial Payments Posting in SAP](http://www.guru99.com/how-to-post-incoming-partial-payments-by-partial-payment-method.html)
- 27. [FBRA: How to Reset Cleared Items in SAP](http://www.guru99.com/how-to-reset-ar-cleared-items.html)
- 28. [Credit Control for the Customer](http://www.guru99.com/credit-control-for-the-customer.html)

## **Accounts Payable**

- 29. [Introduction to Accounts Payable](http://www.guru99.com/accounts-payable-in-sap-fi.html)
- 30. [How To Create a Vendor Account Group](http://www.guru99.com/how-to-create-a-vendor-account-group.html)
- 31. [How to Block or Delete a Vendor](http://www.guru99.com/how-to-block-or-delete-a-vendor.html)
- 32. [Step by Step Guide to Create Vendor Master Data in SAP](http://www.guru99.com/how-to-create-vendor-master-data.html)
- 33. [One Time Vendor](http://www.guru99.com/how-to-create-one-time-vendor-master-data.html)
- 34. [FB60 in SAP: How to post a Purchase Invoice](http://www.guru99.com/how-to-post-a-purchase-invoice.html)
- 35. [Purchases Returns –](http://www.guru99.com/how-to-post-a-purchase-returns-credit-memo.html) Credit Memo
- 36. [Outgoing Payments](http://www.guru99.com/how-to-post-outgoing-vendor-payment.html)
- 37. [Withholding Tax in SAP during Vendor Invoice & Payment Posting](http://www.guru99.com/how-to-post-withholding-tax-during-vendor-invoice-posting.html)
- 38. [Automatic Payment Run](http://www.guru99.com/all-about-automatic-payment-run.html)
- 39. [How to Map Symbolic Account to G/L Account](http://www.guru99.com/how-to-map-symbolic-account-to-gl-account.html)
- 40. [Posting Rounding Differences](http://www.guru99.com/posting-rounding-differences.html)

### **Reports**

41. [Important Reports in SAP FI](http://www.guru99.com/important-reports-sap-fi.html)

### **Must know!**

- 42. Month End Closing [Foreign Currency Revaluation](http://www.guru99.com/month-end-closing-foreign-currency-revaluation.html)
- 43. [Important Tables in FI Module](http://www.guru99.com/important-tables-in-fi-module.html)
- 44. [Dunning](http://www.guru99.com/how-to-perform-dunning.html)
- 45. [How to Maintain Exchange Rates](http://www.guru99.com/how-to-maintain-exchange-rates.html)

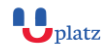

[info@uplatz.com](mailto:info@uplatz.com)

+44 7836 212635

46. [Accounts Receivable and Accounts Payable Correspondences in SAP](http://www.guru99.com/accounts-receivable-sap.html)

47. [SAP FICO Interview Questions & Answers](http://www.guru99.com/sap-fico-interview-questions.html)

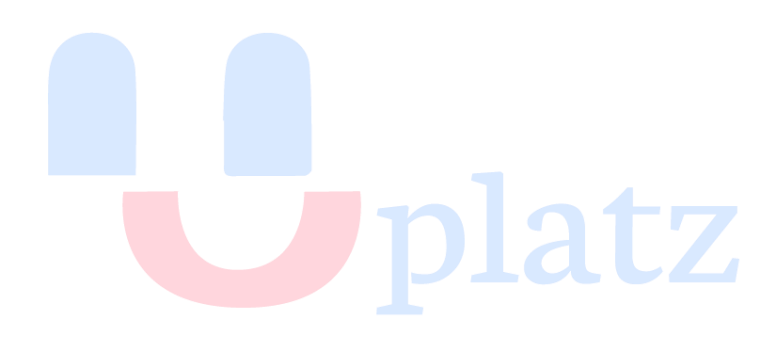